<span id="page-0-0"></span>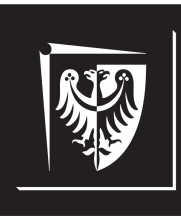

# Politechnika Wrocławska

## Wydział Elektroniki, Fotoniki i Mikrosystemów

## **Laboratorium informatyki**

## **Ćwiczenie nr 2. Struktura aplikacji w paradygmacie programowania proceduralnego**

#### **Zagadnienia do opracowania:**

- języki niskiego i wysokiego poziomu
- funkcja *main()*
- paradygmat programowania proceduralnego
- struktura aplikacji w językach C/C++
- zadania preprocesora, kompilatora i konsolidatora w procesie budowania aplikacji
- kompilacja i asemblacja kodu źródłowego
- rodzaje zmiennych i ich rozmiar w pamięci komputera
- operator *sizeof*

## **Spis treści**

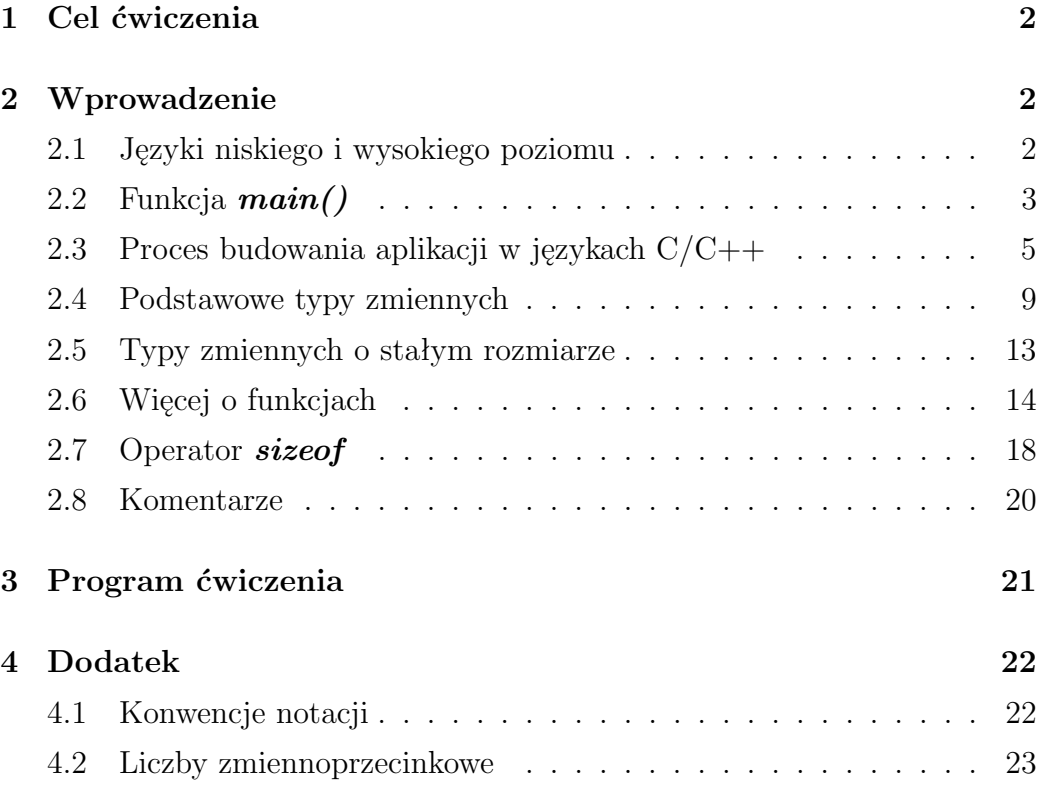

## <span id="page-2-0"></span>**1. Cel ćwiczenia**

Celem ćwiczenia jest zapoznanie z procedurą tworzenia prostych aplikacji w językach C/C++. Laboratorium obejmuje zagadnienia struktury aplikacji w paradygmacie programowania proceduralnego oraz procesu budowania pliku wykonywalnego z kodów źródłowych.

## <span id="page-2-1"></span>**2. Wprowadzenie**

#### <span id="page-2-2"></span>**2.1. Języki niskiego i wysokiego poziomu**

Zarówno język *C*, jak i język *C++*, to *języki wysokiego poziomu*. Oznacza to, że ich **składania** oraz **słowa kluczowe** nie są w swojej postaci zrozumiałe dla procesora komputera. Idea *języków wysokiego poziomu* stoi w opozycji do *języków niskiego poziomu* takich, jak *języki asemblera*. *Języki niskiego poziomu* wykorzystują zbiór instrukcji procesora, odpowiadający określonym poleceniom w *kodzie maszynowym*, np. polecenie skoku bezwarunkowego do adresu 0xA4C31F08 w kodzie asemblera może wyglądać następująco: *JMP A4C31F08*, a odpowiadający mu zapis w szesnastkowym kodzie maszynowym tak: *EB 08 1F C3 A4*. Z tego względu programy napisane w *językach niskiego poziomu* nie są z reguły przenośne między różnymi architekturami procesorów (*ARM, RISC-V, CISC, ...*). *Języki wysokiego poziomu* stawiają zarówno na przenośność kodu, jak i wygodę programisty w tworzeniu aplikacji. Kod ma być jak najbardziej zrozumiały i wygodny w użyciu dla użytkownika (programisty), kosztem dodatkowych procesów tłumaczenia go (*kompilacji*) na instrukcje, które jest w stanie wykonać procesor. *Kompilator* to program komputerowy służący do tłumaczenia kodu napisanego w jednym języku (*źródłowym*) na równoważny kod w innym języku (*wynikowym*). Proces tłumaczenia nazywa się *kompilacją* i w naszym przypadku będzie służył do tłumaczenia **kodu źródłowego** na **kod asemblera** (rys. [2.1\)](#page-3-1). **Kod asemblera** należy

następnie zmienić na **kod maszynowy**. Taka zamiana nazywana jest *asemblacją*, a program który ją wykonuje – *asemblerem*.

<span id="page-3-1"></span>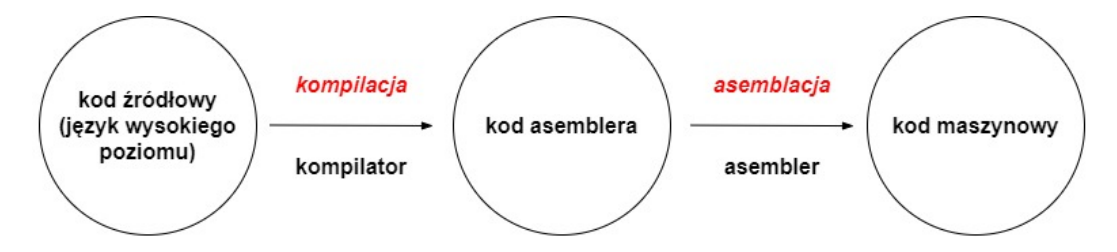

Rys. 2.1. Proces kompilacji i asemblacji kodu źródłowego

#### <span id="page-3-0"></span>**2.2. Funkcja** *main()*

Każdy program napisany zarówno w języku *C*, jak i *C++*, zawiera funkcję *main()*, w której wywołane są (bezpośrednio lub pośrednio) wszystkie instrukcje przeznaczone do wykonania w ramach aplikacji, w określonej kolejności. Przyjęło się, żeby umieszczać funkcję *main()* w pliku **main.c** (lub **main.cpp** w przypadku języka *C++*). Najprostszy program napisany w językach *C* /*C++* przedstawiono na listingu [1.](#page-3-2) Jedyną instrukcją jaką wykonuje w tym przypadku funkcja *main()* jest zwrócenie liczby **0**.

```
int main () {
     return 0;
3 }
```
#### Listing 1. Funkcja *main()*

Funkcja (inaczej *podprogram*) to wydzielony kod programu komputerowego, realizujący konkretne zadanie, na podstawie przekazanych argumentów. Jeżeli zachodzi taka potrzeba, to funkcja w rezultacie swojego działania może zwrócić określoną wartość (funkcje niezwracające żadnej wartości nazywa się również *procedurami*). Kod znajdujący się przed nawiasami klamrowymi,

tj. *int main()* nazywa się *nagłówkiem funkcji*. Zawiera on informację o liście argumentów przyjmowanych przez funkcję (tu: pusta lista argumentów) oraz o typie zwracanym (tu: *int* – liczba całkowita). Wewnątrz nawiasów klamrowych znajduje się *ciało funkcji*, w którym umieszczone są wszystkie instrukcje przeznaczone do wykonania w czasie działania programu (tu: jedna instrukcja – zwróć 0) (rys. [2.2\)](#page-4-0). Nazwa funkcji wraz z jej listą argumentów nazywana jest również *sygnaturą funkcji*. Warto podkreślić, że typ zwracany **nie należy do sygnatury funkcji**. Jest to istotne przy zagadnieniu *przeciążania funkcji*.

<span id="page-4-0"></span>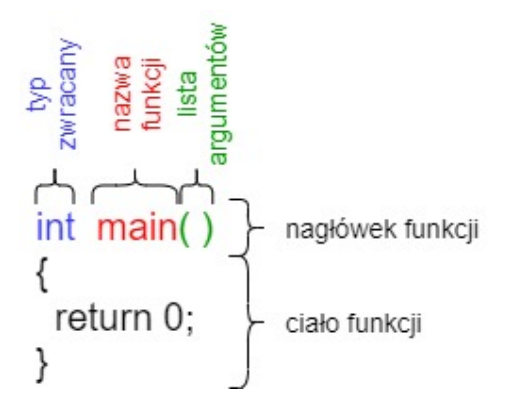

Rys. 2.2. Budowa funkcji *main()*

Warto zastanowić się nad następującym problemem: jeśli wszystkie instrukcje aplikacji wykonują się wewnątrz ciała funkcji *main()*, to co dzieje się z wartością przez nią zwracaną? Wartość ta to nic innego, jak kod błędu wykonania aplikacji. Przyjęło się, że kod 0 oznacza brak błędu, natomiast każda inna niezerowa wartość koduje określony błąd. Na przykład wartość 14 zwrócona z funkcji *main()* mogłaby sygnalizować błąd odczytu danych z pliku. Zwrócony kod błędu przechwytywany jest i obsługiwany przez proces, który uruchomił aplikację; dla uproszczenia można przyjąć, że jest to system operacyjny.

#### <span id="page-5-0"></span>**2.3. Proces budowania aplikacji w językach C/C++**

Zarówno język *C*, jak i *C++*, wspierają *paradygmat programowania proceduralnego*. Zakłada on dzielenie kodu na **fragmenty realizujące pojedynczą odpowiedzialność**. Realizowane jest to przez wydzielanie odpowiednich funkcji przetwarzających przekazane argumenty i zwracających określone wartości. Funkcje wykonywane są w odpowiedniej kolejności, określonej wewnątrz ciała funkcji *main()*. Wynik zwrócony z danego podprogramu może być wykorzystany przez kolejne wykonywane funkcje.

Aplikacja tworzona w językach *C* /*C++* składa się z plików nagłówkowych (rozszerzenie **.h/.hpp**) oraz plików źródłowych (rozszerzenie **.c/.cpp**, w tym plik *main.c/main.cpp*). Pliki nagłówkowe zawierają (głównie) *deklaracje* (zapowiedzi) zmiennych i funkcji wykorzystywanych w aplikacji, natomiast pliki źródłowe ich *definicje*. Każdy plik źródłowy stanowi odrębną *jednostkę translacji (kompilacji)* i jest poddawany procesowi kompilacji oddzielnie. *Kompilator* przeprowadza statyczną analizę kodu, optymalizuje go, a następnie tłumaczy kod źródłowy do postaci **kodu asemblera** (rozszerzenie **.s**). Kod asemblera przetwarzany jest do postaci kodu maszynowego, zawartego w tzw. *plikach obiektowych* (rozszerzenie **.o**). Pliki obiektowe, stanowiące wynik procesu kompilacji i asemblacji poszczególnych jednostek translacji, są pozbawione referencji do wywoływanych symboli. Oznacza to, że są od siebie odseparowane i nie zawierają informacji o innych plikach obiektowych. W przypadku programowania mikrokontrolerów często wykorzystuje się pliki *Intel HEX* (rozszerzenie **.hex**). Są to pliki zawierające skompilowany kod maszynowy w postaci heksadecymalnej. Plik Intel HEX można utworzyć z pliku obiektowego, np. wykorzystując program *GNU objcopy*.

Wynik procesów kompilacji i asemblacji przetwarzany jest przez *konsolidator* (*ang. linker* ). Jego zadaniem jest połączenie wszystkich plików obiektowych oraz *bibliotek statycznych* w jeden plik wykonywalny (możliwy do uruchomienia z poziomu systemu operacyjnego). Konsolidator zapewnia referencje między symbolami znajdującymi się w różnych jednostkach translacji.

Rozdzielenie kompilatora i konsolidatora nazywa się kompilacją rozłączną. Jednym z powodów takiego zabiegu jest możliwość ponownej kompilacji jedynie zmodyfikowanego pliku, a nie wszystkich plików projektu.

Na listingu [1.](#page-3-2) przedstawiona jest zawartość pliku *main.c*, który posłuży do zaprezentowania, krok po kroku, procesu kompilacji prostej aplikacji w języku *C* z poziomu konsoli systemowej. Wykorzystane zostaną do tego darmowe kompilatory **gcc** (język *C*) oraz  $g$ ++ (język *C++*), rozwijane w ramach projektu *GNU*. Wywołując w konsoli systemowej polecenie *gcc main.c*, z poziomu katalogu zawierającego plik *main.c*, przeprowadzony zostanie proces kompilacji i konsolidacji kodu źródłowego. Wynikiem tej operacji w systemie Windows jest plik wykonywalny **a.exe** (w systemie Linux **a.out**). Aby zmienić nazwę pliku wynikowego można posłużyć się flagą **-o**, np. **gcc main.c -o test** poskutkuje utworzeniem pliku **test.exe**. Aby zatrzymać proces kompilacji na etapie translacji kodu do języka asemblera, można posłużyć się flagą **-S**. Wówczas wynikiem wykonania polecenia **gcc main.c -S** jest plik *main.s*. Możliwa jest również zmiana stopnia optymalizacji kodu przez kompilator, wykorzystując flagę **-O** od **-O0** (domyślna, najniższa wartość) do **-O3** (najwyższa wartość – agresywna optymalizacja). W celu wygenerowania plików obiektowych można posłużyć się poleceniem **gcc -c main.c**. Listę wszystkich dostępnych flag kompilatora można wyświetlić korzystając z polecenia **gcc --help**.

Uruchomienie skompilowanego pliku wykonywalnego w konsoli nie wywoła żadnych zmian. Nic dziwnego, program z listingu [1.](#page-3-2) nie robi nic poza zwróceniem do systemu operacyjnego kodu błędu. Można natomiast sprawdzić jaki kod błędu odebrał system operacyjny. W systemie Windows kod błędu ostatnio wykonanej instrukcji przechowywany jest w zmiennej **ER-RORLEVEL**. Aby wypisać jej wartość z poziomu konsoli systemowej można posłużyć się poleceniem **echo %ERRORLEVEL%**. W systemie Linux analogiczne zachowanie otrzymamy wykonując polecenie **echo \$?**

Na listingu [2.](#page-7-0) przedstawiono aplikację (plik *main.c*), od implementacji której zaczyna każdy początkujący programista – aplikacji wyświetlającej na ekranie napis "Hello, world!". W języku *C* zadanie przesyłania łańcucha znaków do *standardowego wyjścia* realizuje funkcja *printf()*, znajdująca się w pliku nagłówkowym *stdio.h [więcej informacji na temat standardowego wejścia i wyjścia w Ćw. 4]*.

```
#include <stdio.h>
2
 int main () {
      printf ("Hello, world!");
      return 0;
 6 }
```
#### Listing 2. Program *Hello, world!*

Na listingu [2.](#page-7-0) widać, że w języku *C* (analogicznie jest w języku *C++*), każde polecenie musi kończyć się średnikiem (patrz: *printf()* i *return*). A co w przypadku instrukcji *#include*, która pojawiła się **nad definicją funkcji** *main()*? Jest to tzw. *dyrektywa preprocesora*. *Preprocesor* to program komputerowy, którego zadaniem jest odpowiednie przetworzenie instrukcji zawartych w kodzie, zwanych właśnie *dyrektywami preprocesora*. *Preprocesor* przetwarza kod źródłowy, zanim *kompilator* rozpocznie jego analizę. Można powiedzieć, że *preprocesor* przygotowuje kod źródłowy dla *kompilatora*. Każda dyrektywa rozpoczyna się symbolem **#**. Preprocesor przeszukuje kod źródłowy w poszukiwaniu dyrektyw i zastępuje je odpowiednim kodem, zrozumiałym dla kompilatora. Dyrektywa **#include** załącza (wkleja) zawartość podanego pliku (tu: *stdio.h*) w miejscu wywołania. Wyróżnia się dwa sposoby zadawania plików do załączenia przez preprocesor. **#include** 〈**plik**〉 określa, że preprocesor powinien poszukiwać zadanego pliku pośród plików *biblioteki standardowej*. **#include "plik"** określa, że preprocesor powinien w pierwszej kolejności poszukiwać zadanego pliku wśród plików projektu (w tym samym katalogu, jeśli nie określono inaczej), a następnie pośród plików *biblioteki standardowej*. Ten drugi zapis sto-

sowany jest do załączania plików utworzonych przez programistę. **Istotną regułą jest, aby za pomocą dyrektywy #include załączać tylko pliki nagłówkowe (rozszerzenie .h). Pliki źródłowe (rozszerzenie .c) są kompilowane rozdzielnie i wiązane przez konsolidator**. Podsumowując, proces budowania aplikacji w językach *C/C++* może być schematycznie przedstawiony tak, jak na rys. [2.3.](#page-8-0)

<span id="page-8-0"></span>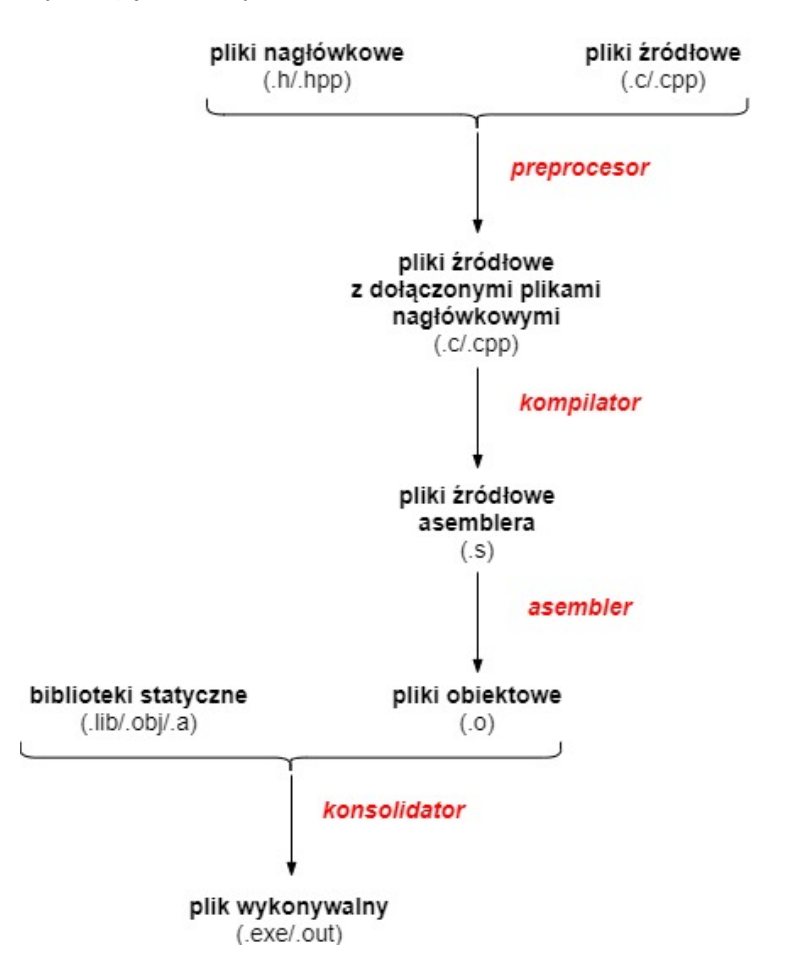

Rys. 2.3. Proces budowy aplikacji w językach *C/C++*

#### <span id="page-9-0"></span>**2.4. Podstawowe typy zmiennych**

Kolejnym krokiem w rozszerzeniu aplikacji o dodatkowe funkcje jest utworzenie nowego pliku nagłówkowego *defs.h* w tym samym katalogu, w którym znajduje się plik *main.c*. Na potrzeby tego ćwiczenia znajdą się w nim deklaracje zmiennych i funkcji, do których będzie odwoływać się funkcja *main()*. *Deklaracją* w językach *C/C++* nazywamy pewną *zapowiedź* zmiennej bądź funkcji. Jest to informacja dla kompilatora, że jeżeli napotka w kodzie daną nazwę, to jest to zmienna zdeklarowanego typu lub funkcja o określonym nagłówku. Zatem *deklaracja* określa nazwę i typ zmiennej lub funkcji. Z kolei *definicja* zapewnia wszystkie informacje potrzebne do utworzenia konkretnego egzemplarza zmiennej lub funkcji (określa wartość zmiennej lub ciało funkcji). Warto zwrócić uwagę, że możliwe jest definiowanie zmiennych/funkcji bez ich wcześniejszego deklarowania (jak w przypadku funkcji *main()*). Zawartość pliku *defs.h* przedstawiono na listingu [3.](#page-10-0) Zawarto w nim dwie deklaracje zmiennych (*integerValue* i *floatingPointValue*) oraz jedną deklarację funkcji (*multiply()*). Wykorzystano tutaj różne typy zmiennych (*int*, *float*). Są to przykłady podstawowych typów zmiennych dostępnych w językach *C/C++*. Więcej typów, wraz z ich rozmiarem w pamięci komputera (w bajtach) oraz zakresem przyjmowanych wartości zestawiono w tabeli [1.](#page-11-0) Słowo kluczowe *void* nie określa stricte typu, ponieważ nie można utworzyć zmiennej typu *void*. Służy ono do deklarowania funkcji, które nic nie zwracają (*procedur* ). Na podstawie tabeli [1.](#page-11-0) widać, że zmienna *integerValue* to zmienna typu całkowitego ze znakiem o rozmiarze min. 2 B, natomiast zmienna *floatingPointValue* to zmienna typu zmiennoprzecinkowego pojedynczej precyzji (o rozmiarze typowo 4 B). Funkcja *multiply()* przyjmuje dwa argumenty (typu *int* oraz *float*) oraz zwraca wynik typu *float*. Warto zwrócić uwagę, że przy typach przyjmowanych przez funkcję zmiennych pojawiły się ich nazwy. Są to nazwy pod jakimi można odwołać się do danej zmiennej w obrębie ciała funkcji i tylko tam (podczas definiowania funkcji *multiply()* nagłówek funkcji musi być zgodny co do deklarowanych typów zmiennych, ale nazwy argumentów nie muszą się pokrywać). Dyrektywa **#pragma once** zapew-

nia, że dany plik nagłówkowy zostanie załączony w obrębie zadanej jednostki translacji tylko raz, nawet, jeżeli w innym załączanym pliku nagłówkowym zastosujemy dyrektywę **#include "defs.h"**. Zabezpiecza to program przed wystąpieniem konfliktu nazw (wielokrotna deklaracja), skutkującego błędem kompilacji. Linie rozpoczynające się podwójnym ukośnikiem (//) to komentarze (nie podlegają procesowi kompilacji).

```
// Zalacz plik naglowkowy defs.h maksymalnie raz w
    obrebie jednostki translacji
 # pragma once
3
4 // Deklaracje zmiennych
5 int integerValue;
6 float floatingPointValue;
7
 8 // Deklaracja funkcji
| float multiply (int multiplier, float multiplicand);
```
#### Listing 3. Zawartość pliku *defs.h*

Kolejnym krokiem jest dostarczenie definicji zmiennych i funkcji zdeklarowanych w pliku *defs.h*. Na potrzeby tego ćwiczenia zostaną one umieszczone w pliku *defs.c* (listing [4\)](#page-12-0). Na wstępie załączany jest plik nagłówkowy, zawierający deklaracje zmiennych i funkcji. Następnie zostają przypisane wartości do zmiennych oraz zdefiniowane operacje wykonywane wewnątrz funkcji *multiply()* (mnożenie dwóch zmiennych).

| <b>Typ</b>         | Rozmiar [B]    | Zakres wartości                                     |  |
|--------------------|----------------|-----------------------------------------------------|--|
| char               | 1              | $[-128; +127]$                                      |  |
| unsigned char      | $\mathbf{1}$   | [0; 255]                                            |  |
| short              | min. 2         | min. $[-32768; +32767]$                             |  |
| unsigned short     | min. 2         | min. $[0; 65535]$                                   |  |
| int                | min. 2         | min. $[-32768; +32,767]$                            |  |
| unsigned int       | min. 2         | min. $[0; 65535]$                                   |  |
| long               | min.4          | min. $[-2147483648 + 2147483647]$                   |  |
| unsigned long      | min.4          | min. $[0; 4294967295]$                              |  |
| long long          | min. 8         | min. $[-9223372036854775808, +9223372036854775807]$ |  |
| unsigned long long | min. 8         | min. $[0; 18446744073709551615]$                    |  |
| float              | typ. $4$       | typ. $3.4E \pm 38$                                  |  |
| double             | typ. $8$       | typ. $1.7E \pm 308$                                 |  |
| long double        | typ. $12$      | typ. $1.1E \pm 4932$                                |  |
| bool               | typ. $11$      | true/false                                          |  |
| void               | $\overline{0}$ | brak wartości                                       |  |

<span id="page-11-0"></span>Tabela 1. Podstawowe typy zmiennych w językach *C/C++*

<span id="page-11-1"></span> $\overline{\phantom{a}^{1}\text{Može} }$ się różnić w zależności od implementacji kompilatora

```
// Zalacz (wklej) plik naglowkowy defs.h
 #include "defs.h"
3
4 // Definicje zmiennych
|5| int integerValue = 2;
\frac{1}{6} float floatingPointValue = 5.5;
7
8 // Definicja funkcji
9 float multiply ( int multiplier , float multiplicand ) {
10 return multiplier * multiplicand;
_{11} }
```
#### Listing 4. Zawartość pliku *defs.c*

Zdefiniowane zmienne i funkcja *multiply()* mogą zostać wykorzystane wewnątrz funkcji *main()*, czego przykład przedstawiono na listingu [5.](#page-12-1) Warto zwrócić uwagę na różny sposób dołączania plików nagłówkowych *stdio.h* oraz *defs.h*. Wewnątrz funkcji *main()* wywoływana jest funkcja *multiply()* z argumentami *integerValue* oraz *floatingPointValue*. Wynik mnożenia przypisywany jest do zmiennej *result* i wyświetlany w konsoli (funkcja *printf()*).

```
#include <stdio.h>
 #include "defs.h"
3
 int main () {
     5 float result = multiply ( integerValue ,
    floatingPointValue);
     printf ("Multiplication result: %f", result);
     return 0;
 \mathcal{F}
```
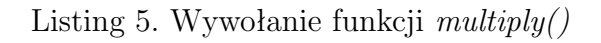

W celu zbudowania aplikacji należy wykonać polecenie **gcc main.c defs.c -o multApp**. Po uruchomieniu pliku wykonywalnego **multApp.exe** (lub **multApp.out**) na konsoli wyświetlony zostaje wynik mnożenia 2 przez 5,5. Możliwe jest zatrzymanie proces kompilacji na etapie proprocesingu, aby zobaczyć wynik pracy *preprocesora*. W tym celu należy skorzystać z flagi **-E** (**gcc -E main.c defs.c**).

#### <span id="page-13-0"></span>**2.5. Typy zmiennych o stałym rozmiarze**

Rozmiar większości podstawowych typów zmiennych w językach *C* /*C++* jest zależny od implementacji kompilatora i architektury systemu operacyjnego (patrz: tabela [1\)](#page-11-0). Jednakże, w przypadku typów całkowitych, zdefiniowane są również typy zmiennych o stałym rozmiarze (począwszy od standardów *C99* i *C++11* ). Takie rozwiązanie zapewnia przenośność między różnymi platformami i niezależność od zastosowanego kompilatora. Typy zmiennych o stałym rozmiarze zebrano w tabeli [2.](#page-13-2) Aby skorzystać z całkowitoliczbowych typów zmiennych o stałym rozmiarze należy załączyć plik nagłówkowy **stdint.h** w przypadku języka *C* lub **cstdint** w przypadku języka *C++*.

<span id="page-13-1"></span>

| <b>Typ</b> | Rozmiar [B]                 | Zakres wartości                                |
|------------|-----------------------------|------------------------------------------------|
| $int8_t$   |                             | $[-128; +127]$                                 |
| $int16_t$  | $\mathcal{D}_{\mathcal{L}}$ | $[-32768; +32767]$                             |
| $int32_t$  | $\overline{4}$              | $[-2147483648 + 2147483647]$                   |
| $int64_t$  | 8                           | $[-9223372036854775808, +9223372036854775807]$ |
| $uint8_t$  |                             | $[0; +255]$                                    |
| $uint16_t$ | $\mathcal{D}_{\mathcal{L}}$ | [0; 65535]                                     |
| $uint32_t$ | $\overline{4}$              | [0; 4294967295]                                |
| $uint64_t$ | 8                           | [0; 18446744073709551615]                      |

<span id="page-13-2"></span>Tabela 2. Typy zmiennych o stałym rozmiarze w językach *C/C++*

#### **2.6. Więcej o funkcjach**

Najprostsza funkcja w językach *C* /*C++* nie pobiera ani nie zwraca żadnych wartości; wówczas typ *void* ma zastosowanie zarówno w odniesieniu do typu zwracanego, jak i listy argumentów w nagłówku funkcji. W przypadku listy argumentów dozwolone jest pominięcie słowa kluczowego *void*, pozostawiając puste nawiasy okrągłe:

```
Rownowaznie z void sayHello ()
void sayHello (void) {
    printf ("Hello, world!");
4 }
```
Ponieważ funkcja **sayHello()** nie zwraca żadnej wartości, to nie został zastosowany operator *return* (por. z funkcją *main()* z listingu [2.](#page-7-0)). Wywołanie funkcji **sayHello()** z ciała funkcji *main()* wyglądałoby następująco:

```
int main () {
    sayHello();
    return 0;
4 }
```
Jeżeli dana funkcja wywołuje w swoim ciele inną funkcję, to należy zachować odpowiednią kolejność deklaracji funkcji. Oznacza to, że funkcja wywoływana (tu: **sayHello()**) musi być znana dla kompilatora na etapie jej wywołania. W przeciwnym razie próba kompilacji kodu źródłowego może zakończyć się błędem. Przykład przedstawiono na listingu [6.](#page-15-0) Rozwiązaniem tego problemu byłoby przeniesienie definicji funkcji **sayHello()** przed definicję funkcji *main()* lub zastosowanie tzw. *deklaracji zapowiadającej*. *Deklaracja zapowiadająca* polega na rozdzieleniu deklaracji i definicji funkcji i umieszczeniu deklaracji przed definicją funkcji wywołującej (tu: *main()*), co przedstawiono na listingu [7.](#page-15-1)

```
#include <stdio.h>
2
_3 int main () {
      4 // Pierwsze wystapienie symbolu sayHello w
     kodzie
    sayHello();
    return 0;
\frac{1}{7}8
9 // Definicja (i deklaracja) funkcji sayHello ()
_{10} void sayHello() {
_{11} printf ("Hello, world!");
_{12} }
```
Listing 6. Błędna kolejność deklaracji funkcji

```
#include <stdio.h>
2 // Deklaracja zapowiadajaca funkcji sayHello ()
|3| void sayHello();
4
_{5} int main () {
      6 // Symbol sayHello zostal zdeklarowany wczesniej
    sayHello();
    return 0;
9 }
10
11 // Definicja funkcji sayHello()
_{12} void sayHello() {
_{13} printf ("Hello, world!");
_{14} }
```
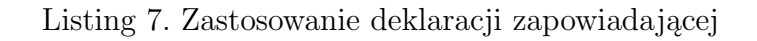

Funkcje zwracające wartość w wyniku swojego działania (o typie zwracanym różnym od *void*) są podatne na jeszcze jeden, dość trudny do wykrycia błąd, a mianowicie na pominięcie instrukcji *return* w ciele funkcji. Przykład takiej sytuacji zobrazowano na listingu [8.](#page-17-0) Funkcja **multiply()** przeprowadza mnożenie dwóch liczb (całkowitej **multiplier** i zmiennoprzecinkowej **multiplicand**), a wynik mnożenia zapisywany jest pod zmienną **result**. W ciele funkcji pominięto użycie operatora *return* (**return result;**). Funkcja *main()* wywołuje funkcję **multiply()** z parametrami: 3 (**multiplier**) oraz 1,23 (**multiplicand**), a wartość zwróconą z funkcji zapisuje pod zmienną **value**. Warto w tym miejscu zwrócić uwagę, że separatorem dziesiętnym w językach *C* /*C++* jest kropka, a nie przecinek. Zapisana wartość jest następnie wyświetlana na konsoli. Zgodnie z deklaracją funkcji **multiply()**, z funkcji zostanie zwrócona liczba zmiennoprzecinkowa (*float*). Ponieważ definicja funkcji nie zawiera instrukcji *return*, to wynikiem jej działania jest *niezdefiniowane zachowanie*. Wartość zapisywana pod zmienną **value** jest nie do przewidzenia. Takie działanie programu może być bardzo niekorzystne, a wykrycie błędu w przypadku rozbudowanych projektów programistycznych niezwykle uciążliwe. Co gorsza, program przedstawiony na listingu [8.](#page-17-0) może ze znacznym prawdopodobieństwem skompilować się bez żadnych ostrzeżeń o brakującej instrukcji *return* (zachowanie zależne od implementacji kompilatora). W sprzyjających okolicznościach kompilator zgłosi ostrzeżenie **warning: control reaches end of non-void function [-Wreturn-type]**.

```
#include <stdio.h>
2
_3 float multiply (int multiplier, float multiplicand) {
    4 // Obliczenie wyniku mnozenia
   float result = multiplier * multiplicand;
   // Brak instrukcji return - wynik (result) nie
    jest zwracany z funkcji
\frac{1}{7}8
 int main () {
10 // Wywolanie funkcji multiply () z parametrami 3 i
    1.23
11 // Przypisanie wartosci zwroconej z funkcji
    multiply () do zmiennej value
_{12} float value = multiply (3, 1.23);
13 // Niezdefiniowane zachowanie
_{14} printf ("Value=%f", value);
15 return 0;
_{16} }
```
Listing 8. Pominięcie instrukcji return w ciele funkcji

Na szczęście przed przedstawioną sytuacją można się za wczasu zabezpieczyć stosując odpowiednią *flagę kompilatora*. *Flagi kompilatora* to dodatkowe opcje przekazywane do kompilatora w procesie tworzenia pliku wykonywalnego aplikacji. Za ich pomocą można m.in. zaostrzać kryteria, wg których określone działanie (lub zaniechanie działania, jak na listingu [8.](#page-17-0)) będzie traktowane jako błąd kompilacji. Niektóre z nich zostały przedstawione w rozdziale *2.3 Proces budowania aplikacji w językach C/C++*. Przykłady popularnych *flag kompilatorów gcc* i *g++* zestawiono w tabeli [3.](#page-18-1)

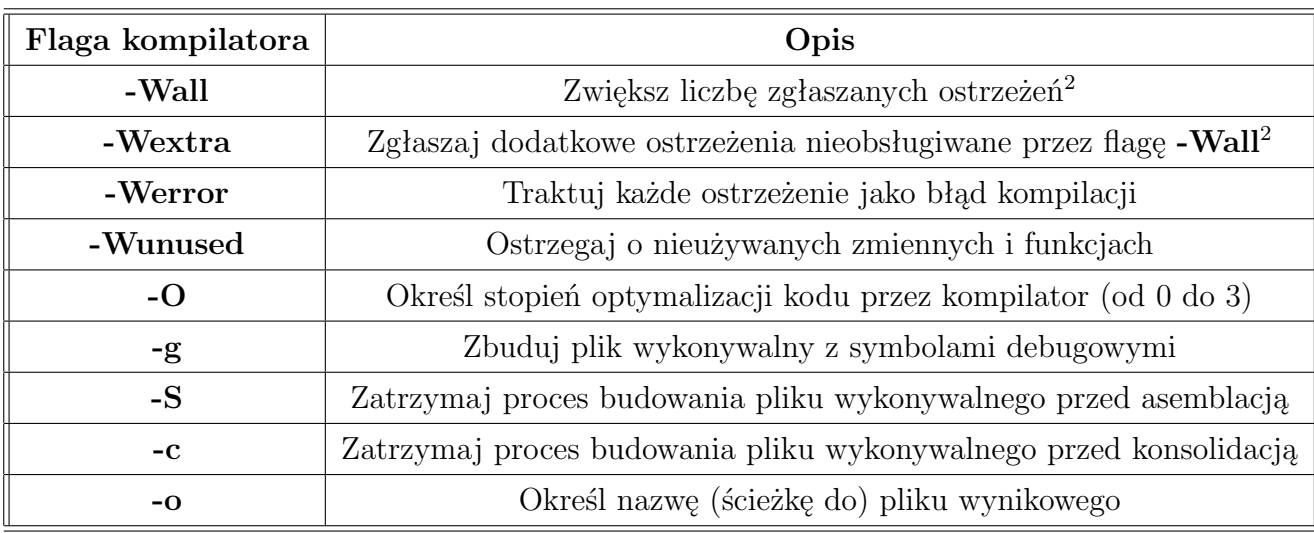

<span id="page-18-1"></span>Tabela 3. Przykłady flag kompilatorów *gcc* (język *C*) i  $g++$  (język  $C++$ )

Aby zabezpieczyć się przed sytuacją z listingu [8.](#page-17-0) należy posłużyć się flagami **-Wall** oraz **-Werror**:

#### **gcc -Wall -Werror main.c**

Wówczas próba kompilacji zakończy się błędem **error: control reaches end of non-void function [-Werror=return-type]**.

#### <span id="page-18-0"></span>**2.7. Operator** *sizeof*

Zarówno język *C*, jak i *C++*, zawierają zbiór tzw. *słów kluczowych*. Są to zarezerwowane symbole, o określonym znaczeniu, których nie można wykorzystać jako np. nazw zmiennych lub funkcji. Przykładami słów kluczowych mogą być, poznane już wcześniej, typy zmiennych (*int*, *float*, *double*, ...), ale również *operatory* (czyli +, -, \*, ...), których reprezentantem jest *operator sizeof* . *Operator sizeof* zwraca rozmiar (w bajtach) jaki dana zmienna zajmuje w pamięci komputera (listing [9\)](#page-19-1). *Operator sizeof* może być wywołany zarówno na zmiennej, posługując się jej identyfikatorem

<span id="page-18-2"></span><sup>2</sup>Dokładny opis dostępny na stronie [https://gcc.gnu.org/onlinedocs/gcc/](https://gcc.gnu.org/onlinedocs/gcc/Warning-Options.html) [Warning-Options.html](https://gcc.gnu.org/onlinedocs/gcc/Warning-Options.html)

(nazwą) (tu: **sizeof(x)**), jak również na określonym typie zmiennej (tu: **sizeof(float)**). *Operator sizeof* jest jednym z najczęściej wykorzystywanych operatorów języków *C* /*C++*. Za jego pomocą można określać rozmiar zmiennych na różnych architekturach komputerów (większość typów zmiennych nie ma ściśle sprecyzowanego rozmiaru, patrz: tabela [1\)](#page-11-0).

```
#include <stdio.h>
2
 int x = 1;
4
 int main () {
     printf ("Size of x: %d", size of (x));
     printf ("Size of float: %d", sizeof (float));
     return 0;
 9 }
```
Listing 9. Wywołanie operatora *sizeof*

Niektóre z *operatorów* dostępnych w językach *C* /*C++* wymagają stosowania nawiasów do określania ich listy argumentów (*for*, *while*, *if* , ...), a inne nie (*return*, *throw*, ...). W przypadku *operatora sizeof* stosowanie nawiasów jest dobrowolne, jeżeli przekazuje się zmienne z użyciem ich identyfikatorów (równoważnie *sizeof x* i *sizeof(x)*), ale obligatoryjne w przypadku wywoływania *operatora* na typie zmiennej (*sizeof(float)*). Zarówno język *C*, jak i *C++*, dopuszczają stosowanie dodatkowych (redundantnych) nawiasów wokół wyrażeń, np. w celu ich "wizualnego grupowania". Zatem następujące zapisy są również poprawne:

<span id="page-19-0"></span>int  $x = (((2))$ ;  $_{2}$  int y = (2 + (3 \* 5));  $_{3}$  return (0);

#### **2.8. Komentarze**

Dobrym nawykiem jest stosowanie wcięć i pozostawianie w kodzie źródłowym komentarzy, ułatwiających późniejszą analizę kodu i zwiększających jego czytelność. Komentarze to linie kodu, które zostaną zignorowane przez kompilator w procesie tłumaczenia kodu źródłowego na kod asemblera. Aby dodać komentarz należy rozpocząć linię od podwójnego ukośnika (//). Aby objąć komentarzem więcej niż jedną linię kodu, należy rozpocząć komentarz ciągiem /\*, a zakończyć przez \*/ (listing [10\)](#page-20-0).

```
Zmienna typu calkowitego
 int x = 4;
3
 int main () {
     /* Wyswietlanie wartosci zmiennej x
         z uzyciem funkcji printf () */
     printf ("Value of x: %d", x);
     return 0;
 9 }
```
Listing 10. Przykłady komentarzy w językach *C/C++*

## <span id="page-21-0"></span>**3. Program ćwiczenia**

Do edycji kodu źródłowego wystarcza najprostszy notatnik w systemie operacyjnym. Warto jednak, by program edycji tekstu wspierał *kolorowanie składni* języka programowania, jak np. popularny *Notepad++*. Ułatwia to proces tworzenia kodu i zwiększa jego czytelność dla użytkownika (programisty). Proces kompilacji i konsolidacji kodu może być przeprowadzony z poziomu konsoli systemowej. Popularne, szczególnie przy większych projektach programistycznych, są tzw. *zintegrowane środowiska programistyczne* (*ang. Integrated Development Environment, IDE*), zapewniające zarówno edytor kodu, jak i wbudowany kompilator, konsolidator, narzędzia statycznej lub dynamicznej analizy kodu, itp. Popularne IDE wykorzystywane komercyjnie do tworzenia aplikacji w językach *C* i *C++* to m.in. *Eclipse*, *CLion*, *QtCreator* czy *Visual Studio*. W ramach zajęć będziemy wykorzystywać prosty edytor tekstu *Notepad++*.

**Zadanie 1.** Zbuduj i uruchom aplikację, która wypisze na konsolę twoje imię i nazwisko. Korzystając z edytora tekstu porównaj kod źródłowy aplikacji (*main.c*) z kodem źródłowym asemblera (*main.s*).

**Zadanie 2.** Utwórz plik nagłówkowy *defs.h* zawierający deklaracje dwóch zmiennych typu zmiennoprzecinkowego pojedynczej precyzji i funkcji wykonującej dodawanie dwóch liczb zmiennoprzecinkowych (*float add(float x, float y)*). Utwórz odpowiadający mu plik źródłowy *defs.c*, zawierający odpowiednie definicje tych zmiennych i funkcji. Wywołaj funkcję *add()* wewnątrz funkcji *main()*, wykorzystując dwie zdefiniowane wcześniej zmienne i wypisz wynik dodawania na konsolę.

**Zadanie 3.** Sprawdź i wypisz na konsolę rozmiar różnych podstawowych typów zmiennych wykorzystując operator *sizeof* .

## <span id="page-22-0"></span>**4. Dodatek**

### <span id="page-22-1"></span>**4.1. Konwencje notacji**

Wyróżnia się wiele konwencji dotyczących nazewnictwa zmiennych i funkcji w językach *C/C++*. Do najczęściej stosowanych należą m.in. **camelCase** oraz **snake case**. Obie konwencje zakładają, że nazwy stałych, zmiennych czy funkcji zapisujemy małą literą. Jeżeli nazwa składa się z więcej niż jednego słowa, to:

- w konwencji **camelCase** każdy następny człon nazwy rozpoczynamy wielką literą (np. *floatingPointValue*);
- w konwencji **snake case** każdy następny człon nazwy rozpoczynamy małą literą i łączymy znakiem podkreślenia (np *floating point value*).

Identyfikatory (nazwy) zmiennych i funkcji w językach *C*, jak i *C++*, mogą składać się z liter, znaku podkreślenia i cyfr, przy czym pierwszy znak nie może być cyfrą. Zmienne i funkcje powinny mieć jednoznaczne nazwy, sugerujące ich przeznaczenie.

Wybór konwencji jest najczęściej kwestią upodobania. Należy jedynie pamiętać, żeby po wybraniu konwencji notacji trzymać się jej zasad i nie mieszać różnych konwencji w obrębie jednego projektu aplikacji.

#### <span id="page-23-0"></span>**4.2. Liczby zmiennoprzecinkowe**

Zgodnie ze standardem IEEE 754 sprzętowa reprezentacja liczb zmiennoprzecinkowych składa się z trzech pól o określonej długości bitowej: *znaku* (*S*), *wykładnika* (*E*) i *mantysy* (*M* ), które kodują wartość liczby (*x* ) zgodnie z równaniem [\(1\)](#page-23-1).

<span id="page-23-1"></span>
$$
x = (-1)^S \cdot M \cdot 2^{E-bias} \tag{1}
$$

Standard wyróżnia liczby pojedynczej (typ *float* w językach *C* /*C++*; typowo 32 bity) oraz podwójnej precyzji (typ *double* w językach *C* /*C++*; typowo 64 bity). Pierwszy bit stanowi *znak*, którego wartość **0** koduje liczbę dodatnią ((*−*1)<sup>0</sup> , patrz: równanie [\(1\)](#page-23-1)), a **1** liczbę ujemną ((*−*1)<sup>1</sup> ). Kolejne bity stanowią odpowiednio *wykładnik* oraz *mantysę*. *Mantysa* to liczba zawarta w przedziale **[1,2)**, przy czym część całkowita liczby nie jest kodowana (jest zawsze równa 1). Zapisywane jest jedynie jej rozszerzenie dziesiętne na odpowiednio **23** (w przypadku liczb zmiennoprzecinkowych pojedynczej precyzji) lub **52** bitach (w przypadku liczb zmiennoprzecinkowych podwójnej precyzji). *Wykładnik* zapisywany jest w *kodzie spolaryzowanym*, tzn. jego wartość jest przesunięta o określoną stałą (*bias*): **127** dla liczb zmiennoprzecinkowych pojedynczej precyzji i **1023** dla liczb zmiennoprzecinkowych podwójnej precyzji [\[1\]](#page-24-0). Tabela [4.](#page-24-1) zawiera długości poszczególnych pól składających się na reprezentację liczby zmiennoprzecinkowej wg standardu IEEE 754. Na rys. [4.1.](#page-24-2) przedstawiono reprezentację liczby zmiennoprzecinkowej pojedynczej precyzji. Należy mieć na uwadze, że nie wszystkie mikroprocesory posiadają wsparcie sprzętowe dla obliczeń zmiennoprzecinkowych (*ang. floating-point unit, FPU* ), np. mikroprocesory 8-bitowe. Arytmetyka zmiennoprzecinkowa jest na nich możliwa z wykorzystaniem implementacji software'owej (*ang. software floating-point*), jednakże wiąże się to ze zwiększonym wykorzystaniem pamięci. Co więcej, takie rozwiązania są z reguły wolniejsze niż implementacja sprzętowa.

<span id="page-24-1"></span>Tabela 4. Rozmiar liczb zmiennoprzecinkowych w pamięci komputera [\[1\]](#page-24-0)

| Format              | Znak [b]   Wykładnik [b]   Mantysa [b] |  |
|---------------------|----------------------------------------|--|
| Pojedyncza precyzja |                                        |  |
| Podwójna precyzja   |                                        |  |

<span id="page-24-2"></span>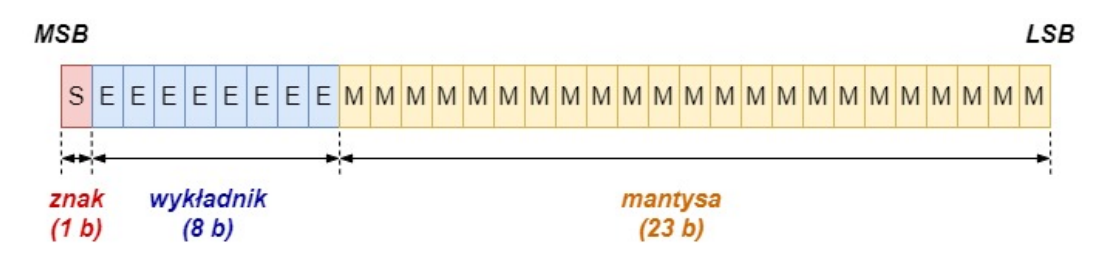

Rys. 4.1. Reprezentacja liczby zmiennoprzecinkowej pojedynczej precyzji [\[1\]](#page-24-0)

### **Literatura**

<span id="page-24-0"></span>[1] IEEE. "IEEE-754, Standard for Floating-Point Arithmetic". In: *IEEE Std 754-2008* (Jan. 2008).